# **CISCO**

# Using Communities for Multihoming

**ISP/IXP Workshops** 

# **Multihoming and Communities**

- **The BGP community attribute is a very powerful tool for** assisting and scaling BGP Multihoming
- **Most major ISPs make extensive use of BGP** communities:
	- Internal policies
	- Inter-provider relationships (MED replacement)
	- Customer traffic engineering

#### **Using BGP Communities**

- **Four scenarios are covered:** 
	- Use of RFC1998 traffic engineering
	- Extending RFC 1998 ideas for even greater customer policy options
	- Community use in ISP backbones
	- Customer Policy Control (aka traffic engineering)

# **CISCO**

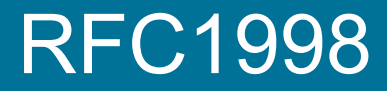

**An example of how ISPs use communities…** 

- **Informational RFC**
- **Describes how to implement loadsharing and backup** on multiple inter-AS links

BGP communities used to determine local preference in upstream's network

**Gives control to the customer** 

Means the customer does not have to phone upstream's technical support to adjust traffic engineering needs

**Simplifies upstream's configuration** 

simplifies network operation!

- RFC1998 Community values are defined to have particular meanings
- *ASx*:100 set local preference 100 Make this the preferred path
- **ASx**:90 set local preference 90 Make this the backup if dualhomed on *ASx*
- **ASx** :80 set local preference 80 The main link is to another ISP with same AS path length
- *ASx* :70 set local preference 70 The main link is to another ISP

- Upstream ISP defines the communities mentioned
- **Their customers then attach the communities they want** to use to the prefix announcements they are making
- **For example:** 
	- If upstream is AS 100
	- To declare a particular path as a backup path, their customer would announce the prefix with community 100:70 to AS100
	- AS100 would receive the prefix with the community 100:70 tag, and then set local preference to be 70

**Sample Customer Router Configuration** 

```
router bgp 130 
  neighbor x.x.x.x remote-as 100 
  neighbor x.x.x.x description Backup ISP 
  neighbor x.x.x.x route-map as100-out out 
  neighbor x.x.x.x send-community 
! 
ip as-path access-list 20 permit ^$ 
! 
route-map as100-out permit 10 
 match as-path 20
  set community 100:70 
!
```

```
Sample ISP Router Configuration
```

```
router bgp 100 
  neighbor y.y.y.y remote-as 130 
  neighbor y.y.y.y route-map customer-policy-in in 
! 
! Homed to another ISP 
ip community-list 7 permit 100:70 
! Homed to another ISP with equal ASPATH length 
ip community-list 8 permit 100:80 
! Customer backup routes 
ip community-list 9 permit 100:90 
!
```

```
route-map customer-policy-in permit 10 
  match community 7
  set local-preference 70 
! 
route-map customer-policy-in permit 20 
  match community 8
  set local-preference 80 
! 
route-map customer-policy-in permit 30 
  match community 9
  set local-preference 90 
! 
route-map customer-policy-in permit 40 
  set local-preference 100
```
**!** 

- **RFC1998 was the inspiration for a large variety of** differing community policies implemented by ISPs worldwide
- There are no "standard communities" for what ISPs do
- But best practices today consider that ISPs should use BGP communities extensively for multihoming support of traffic engineering
- **Look in the ISP AS Object in the IRR for documented** community support

# $1111111$ **CISCO**

#### Service Provider use of Communities

**RFC1998 was so inspiring…**

# **Background**

- RFC1998 is okay for "simple" multihoming situations
- **ISPs create backbone support for many other** communities to handle more complex situations Simplify ISP BGP configuration Give customer more policy control

#### **ISP BGP Communities**

- **There are no recommended ISP BGP communities apart from** RFC1998
	- The five standard communities

www.iana.org/assignments/bgp-well-known-communities

**Efforts have been made to document from time to time** 

totem.info.ucl.ac.be/publications/papers-elec-versions/draft-quoitinbgp-comm-survey-00.pdf

But so far... nothing more...  $\odot$ 

Collection of ISP communities at www.onesc.net/communities

www.nanog.org/meetings/nanog40/presentations/BGPcommunities.pdf

- **ISP policy is usually published** 
	- On the ISP's website

Referenced in the AS Object in the IRR

# **Typical ISP BGP Communities**

- **X:80** set local preference 80 Backup path
- **X**:120 set local preference 120 Primary path (over ride BGP path selection default)
- X:1 set as-path prepend X Single prepend when announced to X's upstreams
- $\bullet$  X:2 set as-path prepend X X Double prepend when announced to X's upstreams
- $\blacksquare$  X:3 set as-path prepend  $X$  X X Triple prepend when announced to X's upstreams
- **X:666** set ip next-hop 192.0.2.1 Blackhole route - very useful for DoS attack mitigation

#### **Sample Router Configuration (1)**

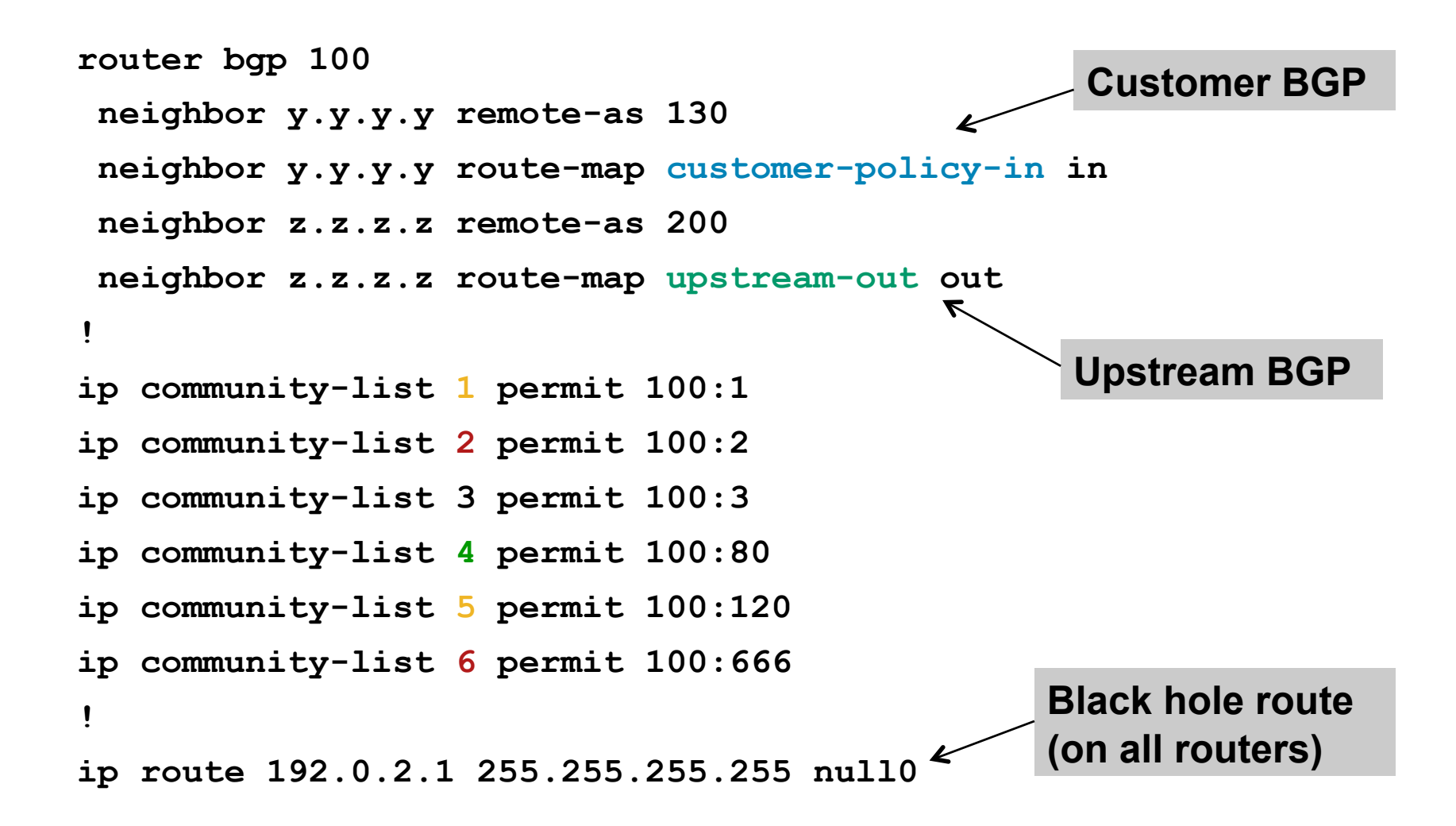

# **Sample Router Configuration (2)**

```
route-map customer-policy-in permit 10 
  match community 4
  set local-preference 80 
! 
route-map customer-policy-in permit 20 
  match community 5
  set local-preference 120 
! 
route-map customer-policy-in permit 30 
  match community 6
  set ip next-hop 192.0.2.1 
! 
route-map customer-policy-in permit 40 
...etc...
```
#### **Sample Router Configuration (3)**

```
route-map upstream-out permit 10 
  match community 1 
  set as-path prepend 100 
! 
route-map upstream-out permit 20 
  match community 2 
  set as-path prepend 100 100 
! 
route-map upstream-out permit 30 
  match community 3 
  set as-path prepend 100 100 100 
! 
route-map upstream-out permit 40 
...etc...
```
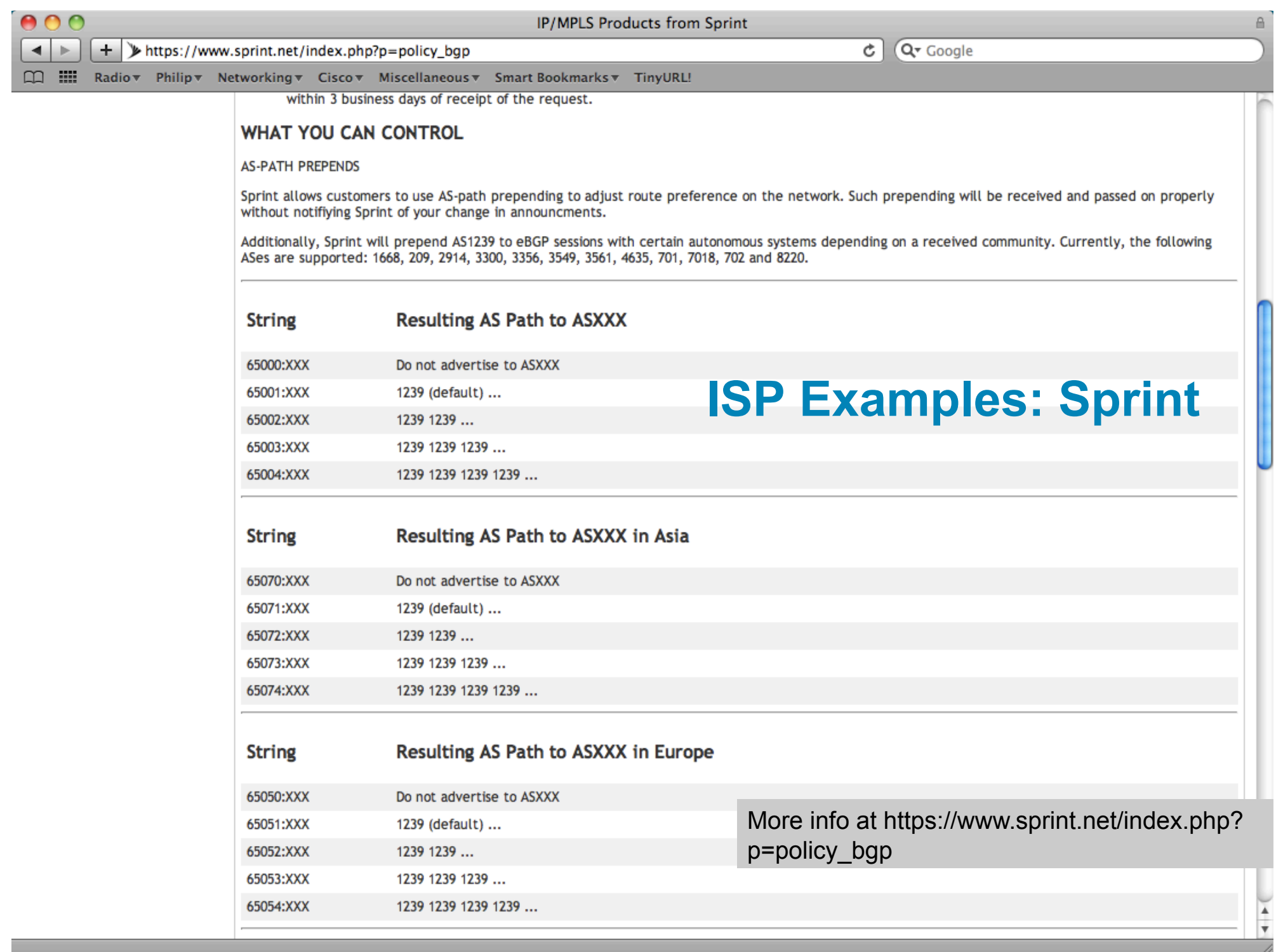

#### **ISP Examples: Verizon Business Europe**

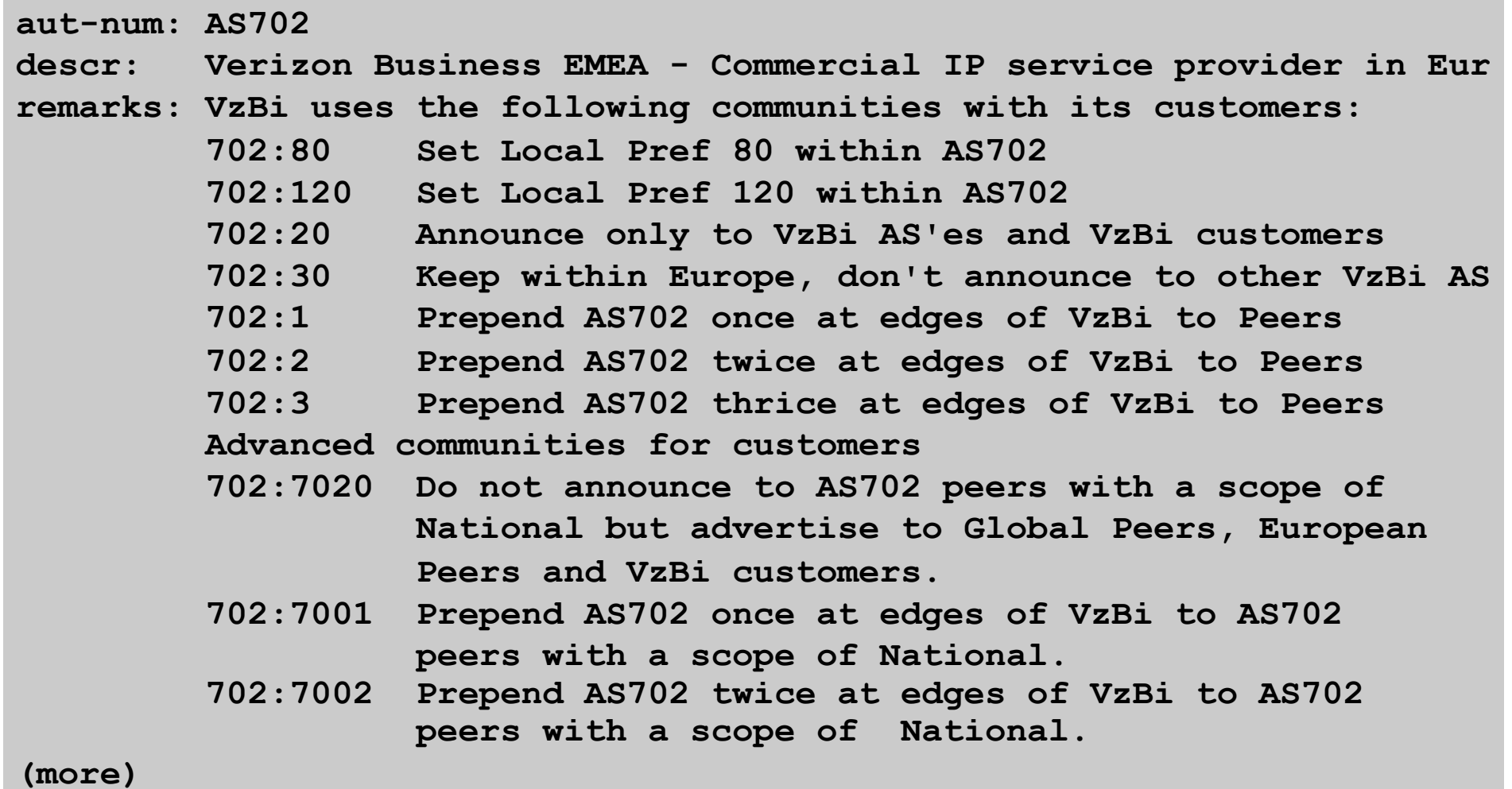

#### **ISP Examples: Verizon Business Europe**

#### **(more)**

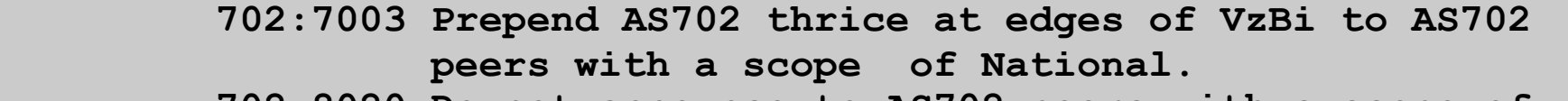

- **702:8020 Do not announce to AS702 peers with a scope of European but advertise to Global Peers, National Peers and VzBi customers.**
- **702:8001 Prepend AS702 once at edges of VzBi to AS702 peers with a scope of European.**
- **702:8002 Prepend AS702 twice at edges of VzBi to AS702 peers with a scope of European.**
- **702:8003 Prepend AS702 thrice at edges of VzBi to AS702 peers with a scope of European.**

 **--------------------------------------------------------------** 

 **Additional details of the VzBi communities are located at: http://www.verizonbusiness.com/uk/customer/bgp/**

 **--------------------------------------------------------------**

- **mnt-by: WCOM-EMEA-RICE-MNT**
- **source: RIPE**

#### **Some ISP Examples BT Ignite**

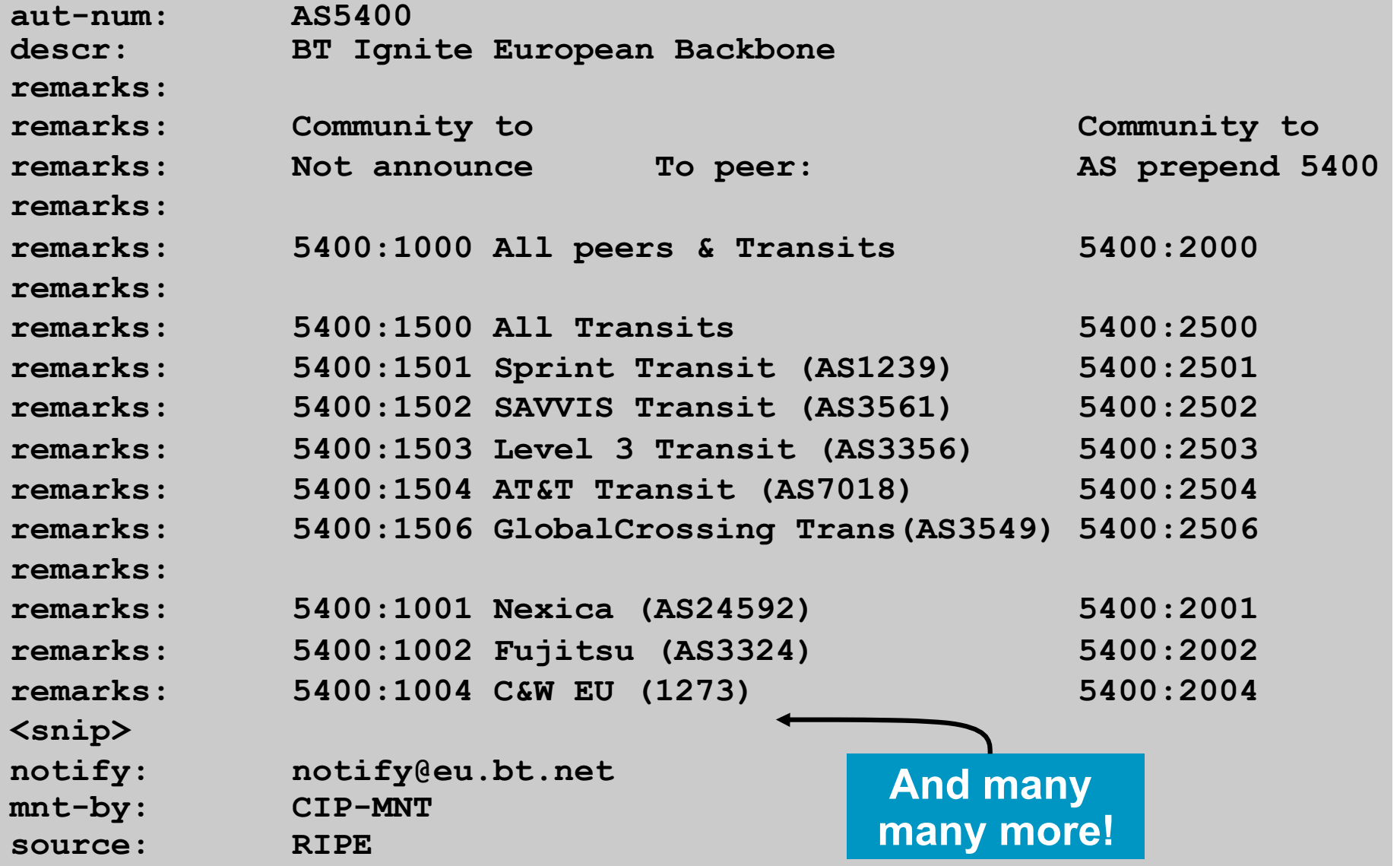

#### **Some ISP Examples Level 3**

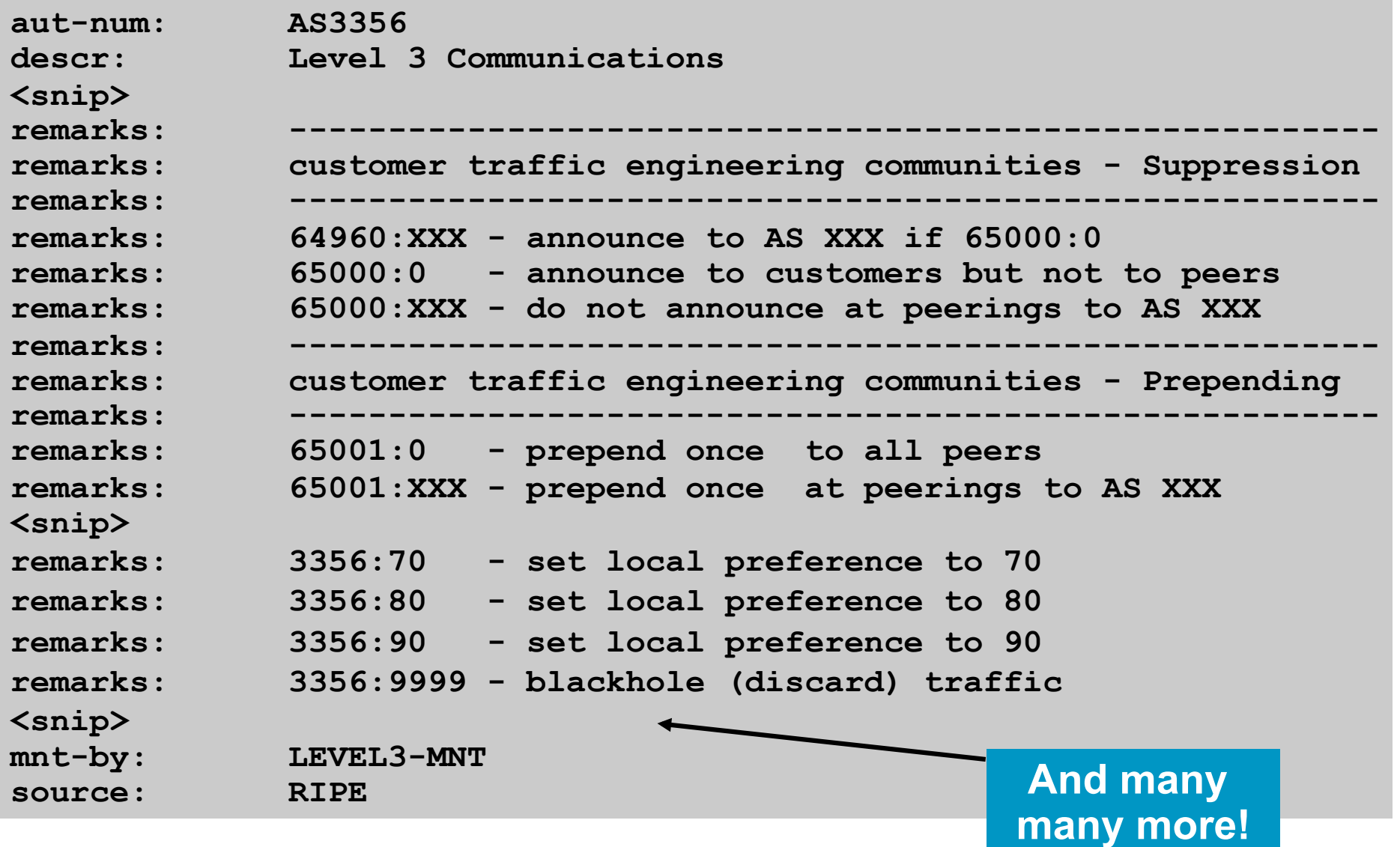

# **Creating your own community policy**

- Consider creating communities to give policy control to customers
	- Reduces technical support burden
	- Reduces the amount of router reconfiguration, and the chance of mistakes
	- Use previous ISP and configuration examples as a guideline

# .11.11. **CISCO**

# Using Communities for Backbone Scaling

**Scaling BGP in the ISP backbone…**

### **Communities for iBGP**

**ISPs tag prefixes learned from their BGP and static** customers with communities

To identify services the customer may have purchased

To identify prefixes which are part of the ISP's PA space

To identify PI customer addresses

- To control prefix distribution in iBGP
- To control prefix announcements to customers and upstreams (amongst several other reasons)

#### **Service Identification**

- **ISP** provides:
	- Transit via upstreams
	- Connectivity via major IXP
	- Connectivity to private peers/customers
- Customers can buy all or any of the above access options

Each option is identified with a unique community

**ISP identifies whether address space comes from their** PA block or is their customers' own PI space One community for each

#### **Community Definitions**

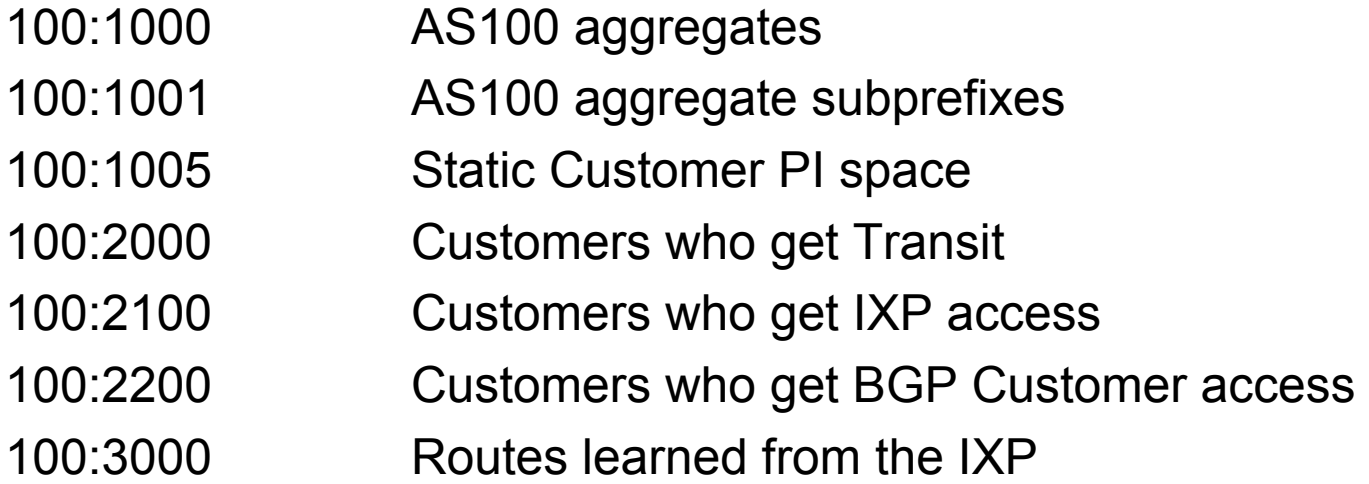

- **ip community-list 10 permit 100:1000**
- **ip community-list 11 permit 100:1001**
- **ip community-list 12 permit 100:1005**
- **ip community-list 13 permit 100:2000**
- **ip community-list 14 permit 100:2100**
- **ip community-list 15 permit 100:2200**
- **ip community-list 16 permit 100:3000**

#### **Aggregates and Static Customers into BGP**

```
router bgp 100 
 network 100.10.0.0 mask 255.255.224.0 route-map as100-prefixes
 redistribute static route-map static-to-bgp
! 
ip prefix-list as100-block permit 100.10.0.0/19 le 32
! 
route-map as100-prefixes permit 10 
  set community 100:1000 
! 
route-map static-to-bgp permit 10 
 match ip address prefix-list as100-block 
  set community 100:1001 
route-map static-to-bgp permit 20 
  set community 100:1005 PI community is set 
                                           Aggregate community set 
                                           Aggregate subprefixes 
                                           community set
```
#### **Service Identification**

- **AS100 has four classes of BGP customers** Full transit (upstream, IXP and BGP customers) Upstream only IXP only BGP Customers only
- For BGP support, easiest IOS configuration is to create a peer-group for each class (can also use peertemplates to simplify further)

Customer is assigned the peer-group of the service they have purchased

Simple for AS100 customer installation engineer to provision

#### **BGP Customers - creating peer-groups**

```
router bgp 100
```
- **neighbor full-transit peer-group**
- **neighbor full-transit route-map customers-out out**
- **neighbor full-transit route-map full-transit-in in**
- **neighbor full-transit default-originate**
- **neighbor transit-up peer-group**
- **neighbor transit-up route-map customers-out out**
- **neighbor transit-up route-map transit-up-in in**
- **neighbor transit-up default-originate**
- **neighbor ixp-only peer-group**
- **neighbor ixp-only route-map ixp-routes out**
- **neighbor ixp-only route-map ixp-only-in in**
- **neighbor bgpcust-only peer-group**
- **neighbor bgpcust-only route-map bgp-cust-out out**
- **neighbor bgpcust-only route-map bgp-cust-in in**

#### **BGP Customers - creating route-maps**

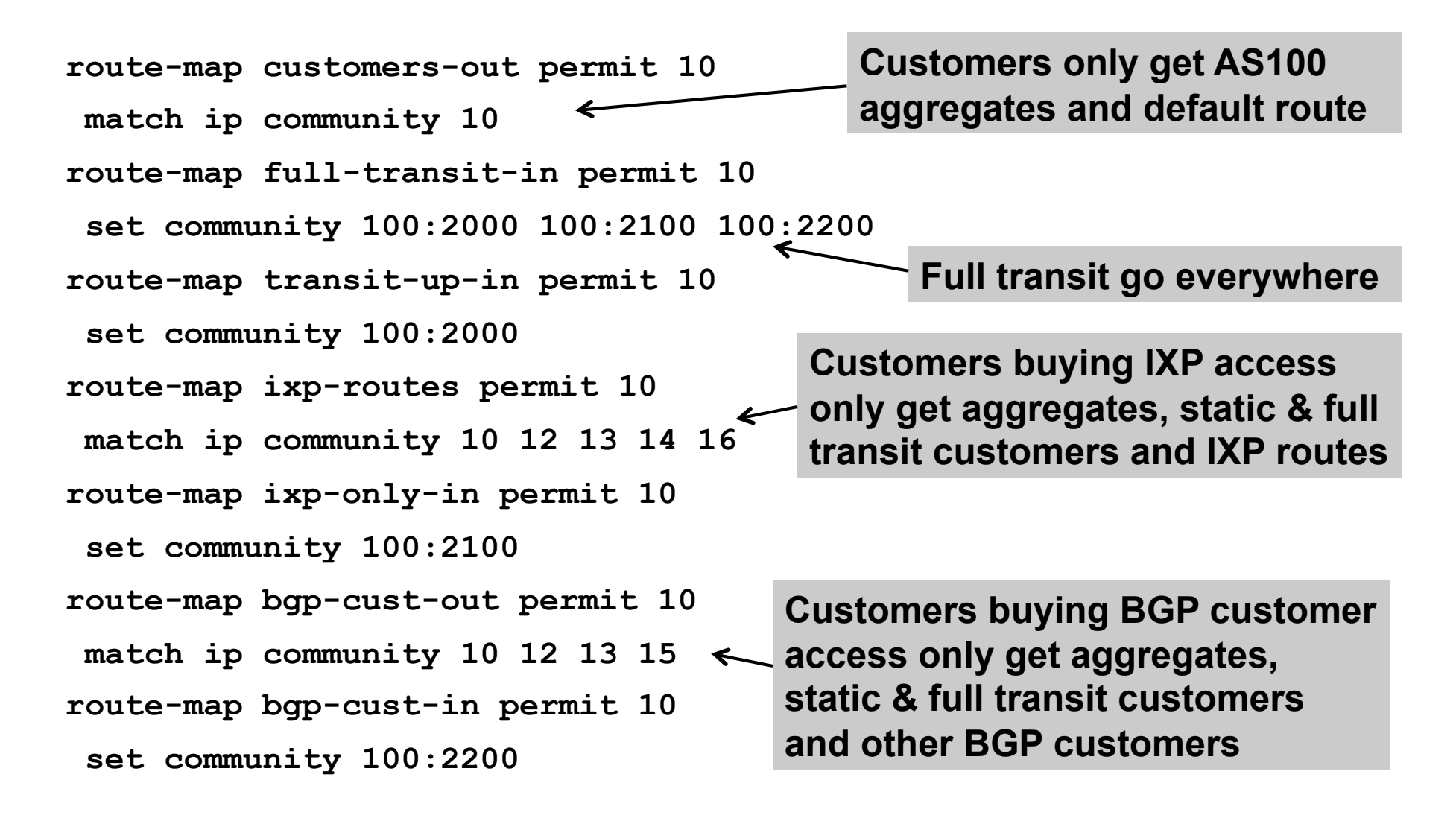

#### **BGP Customers - configuring customers**

**router bgp 100 neighbor a.a.a.a remote-as 200 neighbor a.a.a.a peer-group full-transit neighbor a.a.a.a prefix-list as200cust-in neighbor b.b.b.b remote-as 300 neighbor b.b.b.b peer-group transit-up neighbor b.b.b.b prefix-list as300cust-in neighbor c.c.c.c remote-as 400 neighbor c.c.c.c peer-group ixp-only neighbor c.c.c.c prefix-list as400cust-in neighbor d.d.d.d remote-as 500 neighbor d.d.d.d peer-group bgpcust-only neighbor d.d.d.d prefix-list as500cust-in** 

**Customers are simply dropped into the appropriate peer-group depending on the service they paid for** 

**Note the specific percustomer inbound filters** 

#### **BGP Customers - configuring upstream**

```
router bgp 100 
 neighbor x.x.x.x remote-as 130 
 neighbor x.x.x.x prefix-list full-routes in 
 neighbor x.x.x.x route-map upstream-out out 
! 
route-map upstream-out permit 10 
 match ip community 10 12 13 
! 
! IP prefix-list full-routes is the standard bogon 
! prefix filter - or use a reputable bogon route-service such 
! as that offered by Team Cymru 
                                                    Aggregates, PI 
                                                    customers and full 
                                                    transit customers 
                                                    are announced to 
                                                    upstream
```
#### **BGP Customers - configuring IXP peers**

```
router bgp 100 
 neighbor y.y.y.1 remote-as 901 
 neighbor y.y.y.1 route-map ixp-peers-out out 
 neighbor y.y.y.1 route-map ixp-peers-in in 
 neighbor y.y.y.1 prefix-list AS901-peer in 
 neighbor y.y.y.2 remote-as 902 
 neighbor y.y.y.2 route-map ixp-peers-out out 
 neighbor y.y.y.2 route-map ixp-peers-in in 
 neighbor y.y.y.2 prefix-list AS902-peer in 
! 
route-map ixp-peers-out permit 10 
 match ip community 10 12 13 14 
! 
route-map ixp-peers-in permit 10 
  set community 100:3000 
                                                         Aggregates, PI 
                                                         customers full 
                                                         transit and 
                                                         IXP customers 
                                                         are 
                                                         announced to 
                                                         the IXP
```
#### **Service Identification**

- While the community set up takes a bit of thought and planning, once it is implemented:
	- eBGP configuration with customers is simply a case of applying the appropriate peer-group
	- eBGP configuration with IXP peers is simply a case of announcing the appropriate community members to the peers
	- eBGP configuration with upstreams is simply a case of announcing the appropriate community members to the upstreams
- **All BGP policy internally is now controlled by** communities

No prefix-lists, as-path filters, route-maps or other BGP gymnastics are required

#### **What about iBGP itself?**

 We've made good use of communities to handle customer requirements

But what about iBGP

- **Most ISPs deploy Route Reflectors as a means of** scaling iBGP
- **In transit networks:**

Core routers (the Route Reflectors) carry the full BGP table

Edge/Aggregation routers carry domestic prefixes & customers

#### **iBGP core router/route reflector**

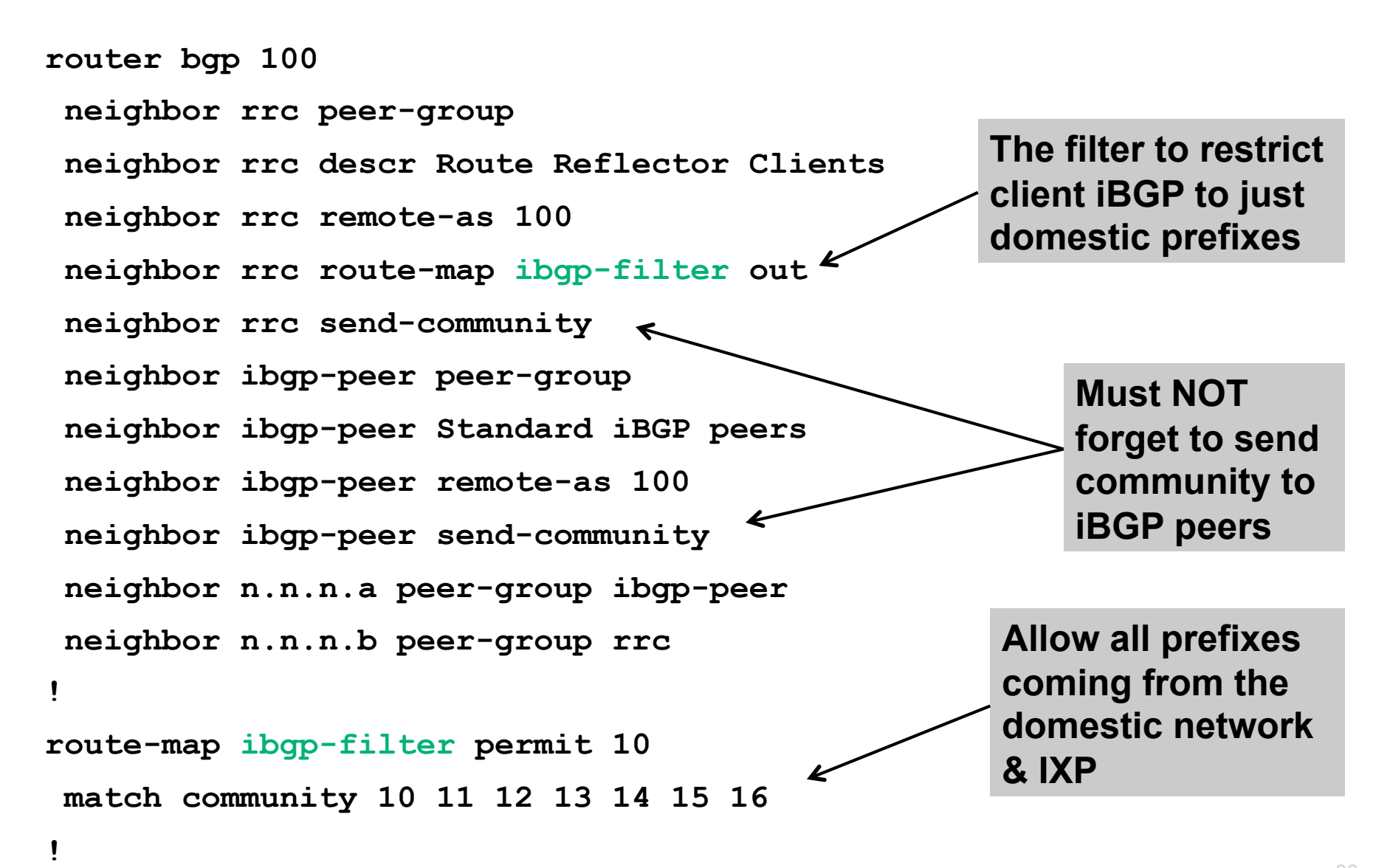

#### **iBGP in the core**

 Notice that the filtering of iBGP from the core to the edge is again achieved by a simple route-map applying a community match

No prefix-lists, as-path filters or any other complicated policy

Once the prefix belongs to a certain community, it has the access across the backbone determined by the community policy in force

# .11.11. **CISCO**

#### Using Communities for Customers Policy

**Giving policy control to customers…**

#### **Customer Policy Control**

- **ISPs have a choice on how to handle policy control for** customers
- No delegation of policy options:
	- Customer has no choices
	- If customer wants changes, ISP Technical Support handles it
- **Limited delegation of policy options:** 
	- Customer has choices
	- ISP Technical Support does not need to be involved
- BGP Communities are the only viable way of offering policy control to customers

# **Policy Definitions**

- **Typical definitions:** 
	- Nil No community set, just announce everywhere X:1 1x prepend to all BGP neighbours X:2 2x prepend to all BGP neighbours X:3 3x prepend to all BGP neighbours X:80 Local pref 80 on customer prefixes X:120 Local pref 120 on customer prefixes X:666 Black hole this route please! X:5000 Don't announce to any BGP neighbour X:5AA0 Don't announce to BGP neighbour AA X:5AAB Prepend B times to BGP neighbour AA

#### **Policy Implementation**

- **The BGP configuration for the initial communities was discussed at** the start of this slide set
- But the new communities, X:5MMN, are worth covering in more detail

The ISP in AS X documents the BGP transits and peers that they have (MM can be 01 to 99)

The ISP in AS X indicates how many prepends they will support (N can be 1 to 9, but realistically 4 prepends is usually enough on today's Internet)

Customers then construct communities to do the prepending or announcement blocking they desire

**If a customer tags a prefix announcement with:** 

100:5030 don't send prefix to BGP neighbour 03

100:5102 2x prepend prefix announcement to peer 10

#### **Community Definitions**

 Example: ISP in AS 100 has two upstreams. They create policy based on previously slide to allow no announce and up to 3 prepends for their customers

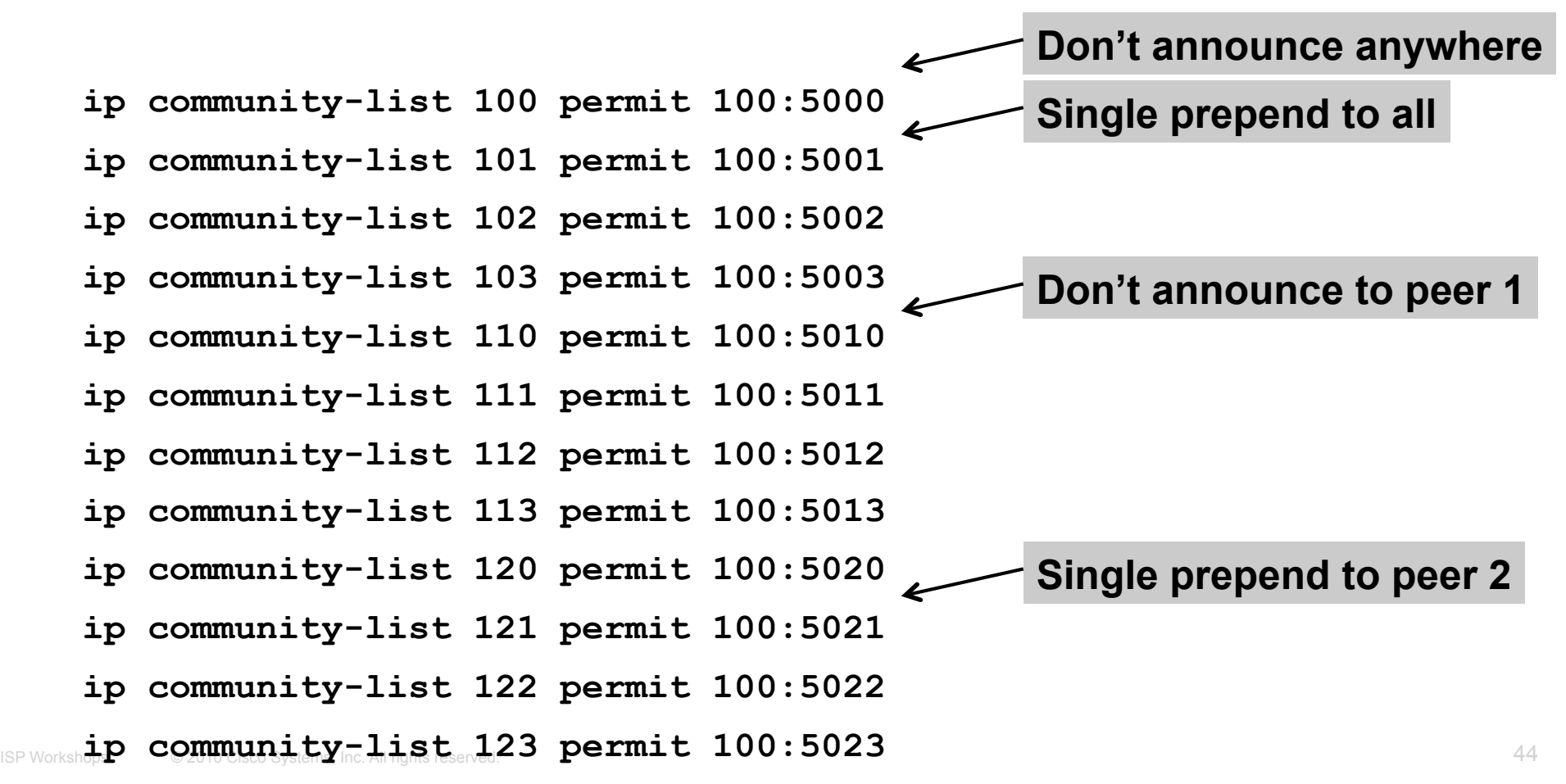

#### **Creating route-maps - neighbour 1**

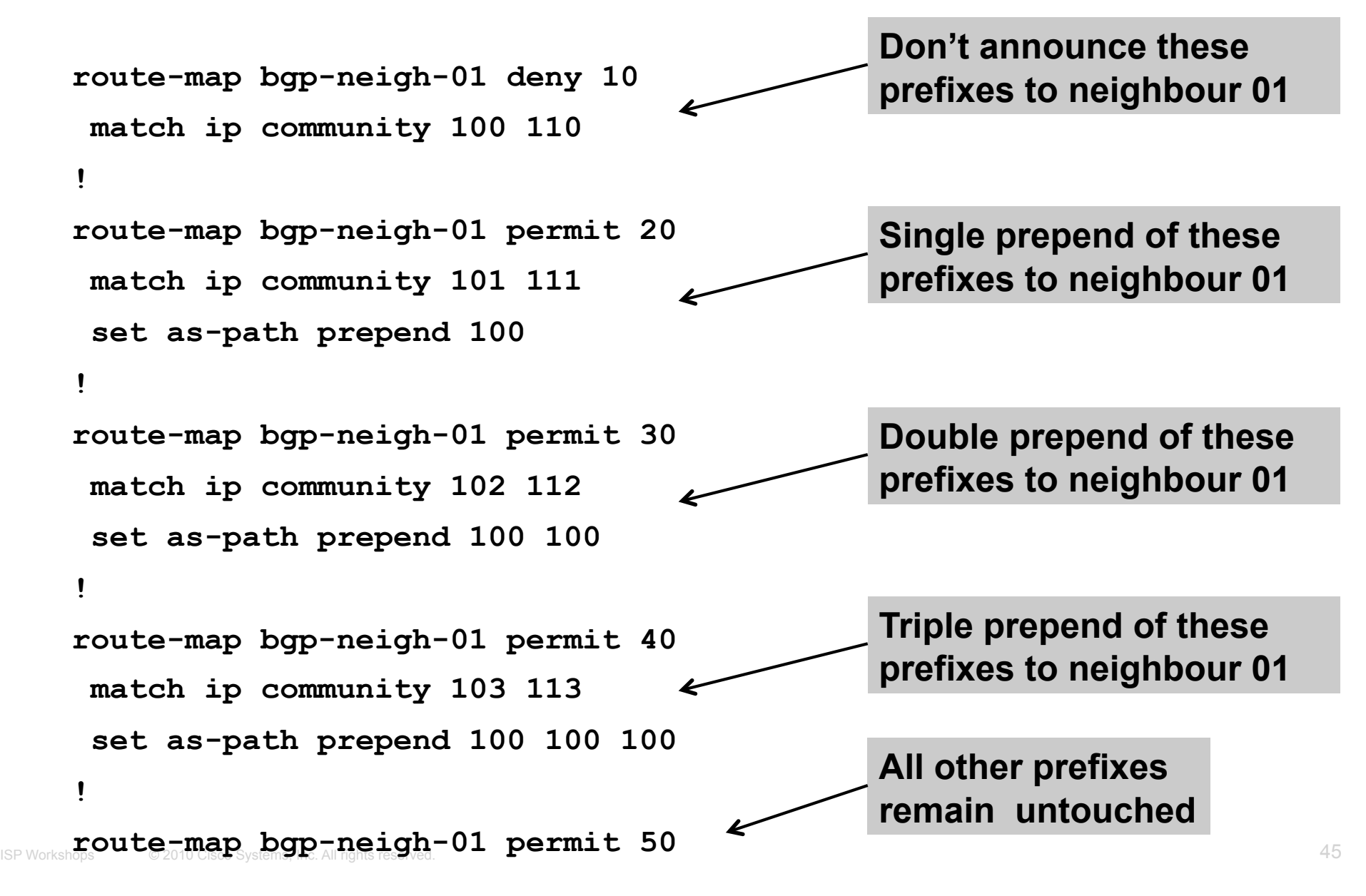

#### **Creating route-maps - neighbour 2**

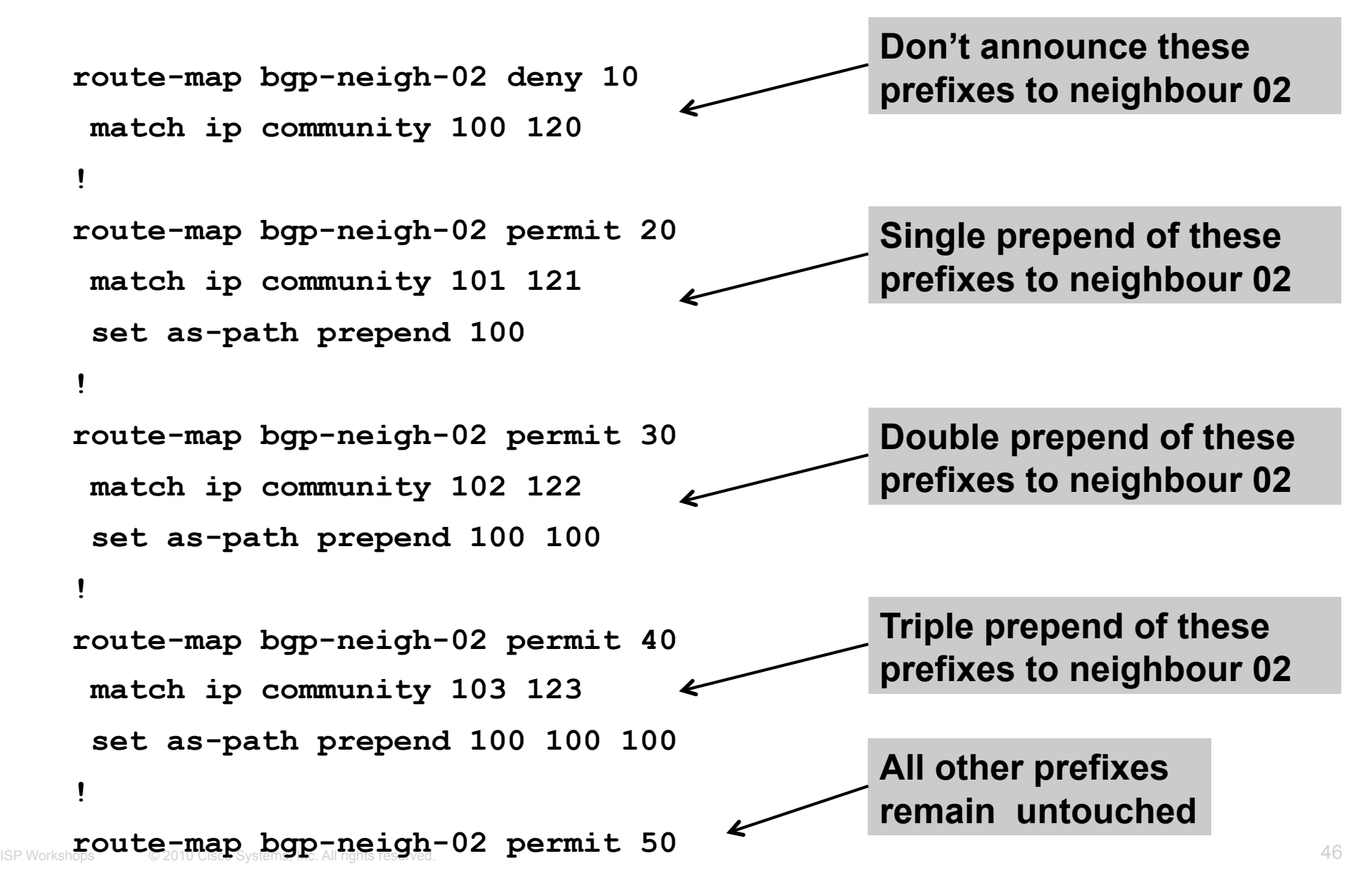

#### **ISP's BGP configuration**

**router bgp 100 neighbor a.a.a.a remote-as 200 neighbor a.a.a.a route-map bgp-neigh-01 out neighbor a.a.a.a route-map policy-01 in neighbor b.b.b.b remote-as 300 neighbor b.b.b.b route-map bgp-neigh-02 out neighbor b.b.b.b route-map policy-02 in** 

- **The route-maps are then applied to the appropriate neighbour**
- As long as the customer sets the appropriate communities, the policy will be applied to their prefixes

#### **Customer BGP configuration**

```
router bgp 600 
 neighbor c.c.c.c remote-as 100 
 neighbor a.a.a.a route-map upstream out 
 neighbor a.a.a.a prefix-list default in 
! 
route-map upstream permit 10 
 match ip address prefix-list blockA 
 set community 100:5010 100:5023 
route-map upstream permit 20 
 match ip address aggregate
```
**This will:** 

3x prepend of blockA towards their upstream's 2nd BGP neighbour Not announce blockA towards their upstream's 1st BGP neighbour Let the aggregate through with no specific policy

#### **Customer Policy Control**

- **Notice how much flexibility a BGP customer could have** with this type of policy implementation
- **Advantages:**

Customer has flexibility

ISP Technical Support does not need to be involved

#### **Disadvantages**

Customer could upset ISP loadbalancing tuning

#### **Advice**

This kind of policy control is very useful, but should only be considered if appropriate for the circumstances

# allalla

#### **Conclusion**

### **Communities**

- $\blacksquare$  Communities are fun!  $\odot$
- **And they are extremely powerful tools**
- **Think about community policies, e.g. like the additions** described here
- **Supporting extensive community usage makes** customer configuration easy
- **Watch out for routing loops!**

# **CISCO**

### Using Communities for Multihoming

**ISP/IXP Workshops**